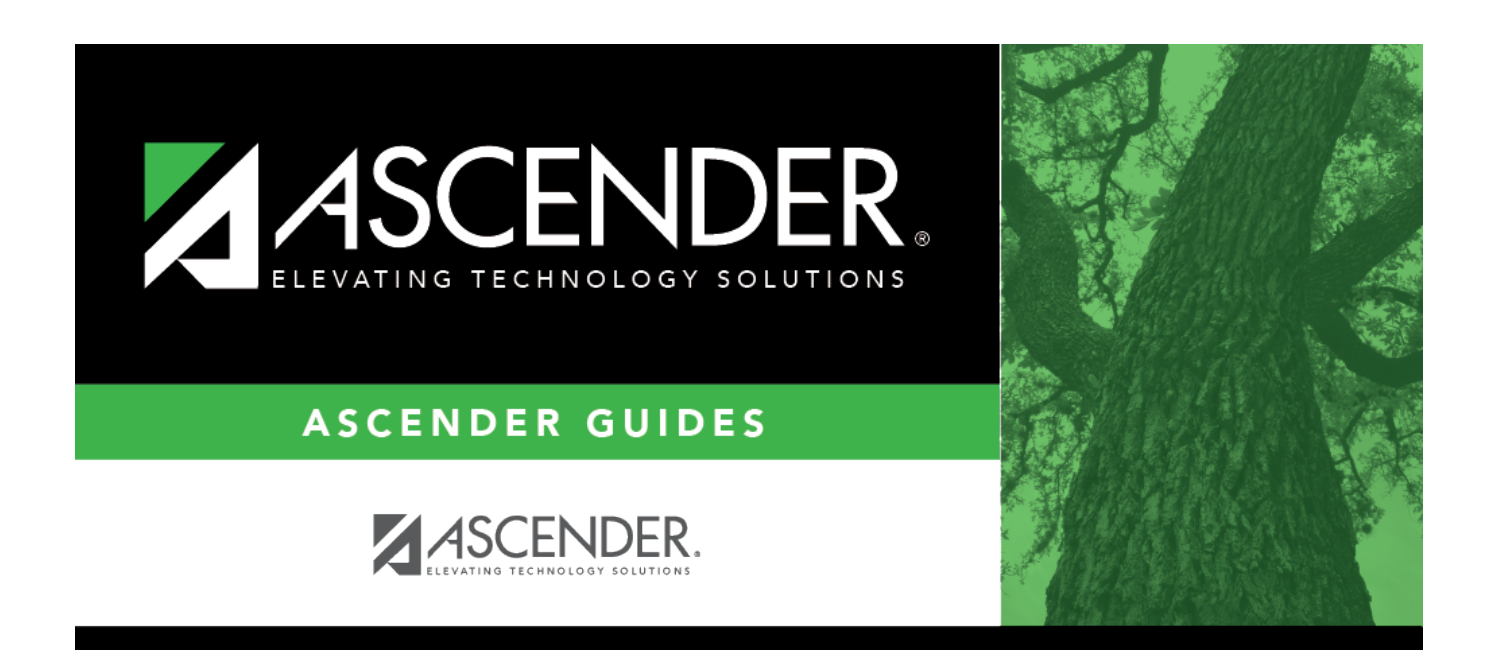

## **registration\_student\_homeless\_status**

## **Table of Contents**

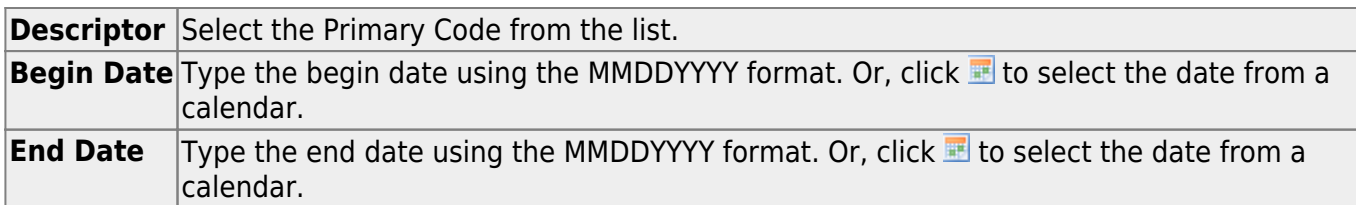

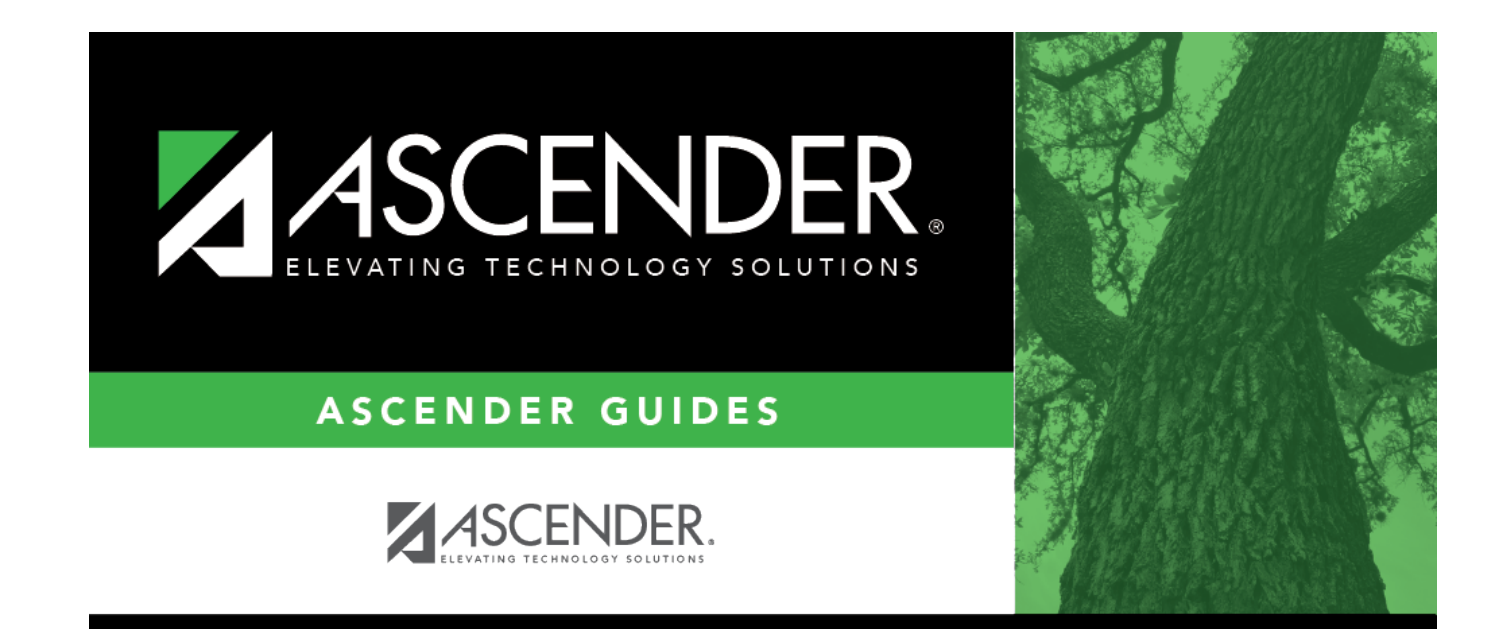

## **Back Cover**